## Муниципальное автономное общеобразовательное учреждение

«Школа № 7» Камышловского городского округа

 $\Pi$ РИКАЗ № 378 - о.

## от 10.11.2020

## Об участии в муниципальном этапе

## всероссийской олимпиады школьников

По результатам школьного тура предметных олимпиад, в соответствии с городским графиком, приказом Комитета по образованию, культуре, спорту и делам молодежи администрации Камышловского городского округа № 338 - ОД от 02.11.2020 «Об организации и проведении муниципального этапа всероссийской олимпиады школьников (далее МЭ ВсОШ) в 2020-2021 учебном году

ПРИКАЗЫВАЮ:

1. Принять участие учащимся в МЭ ВсОШ в следующем составе:

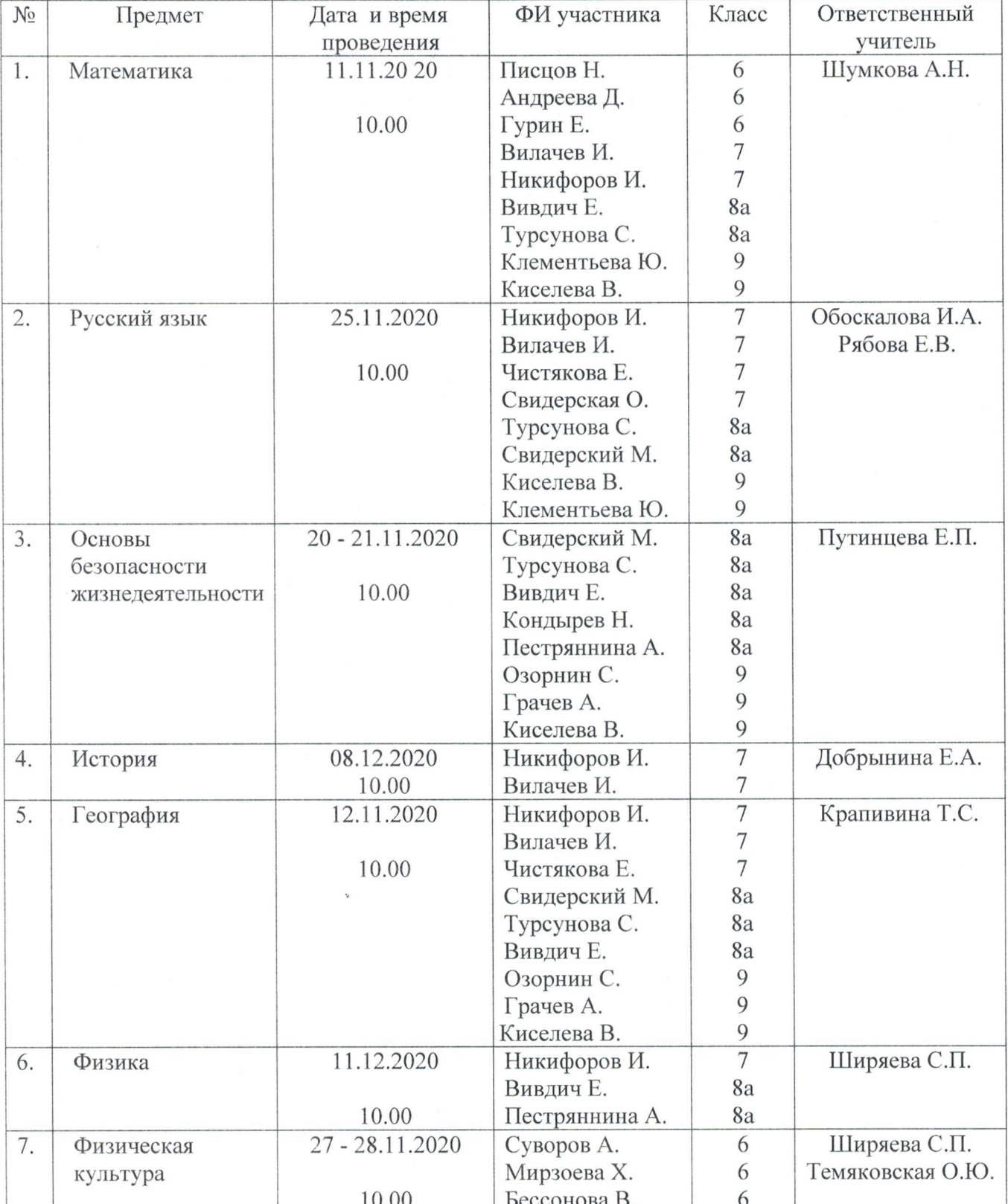

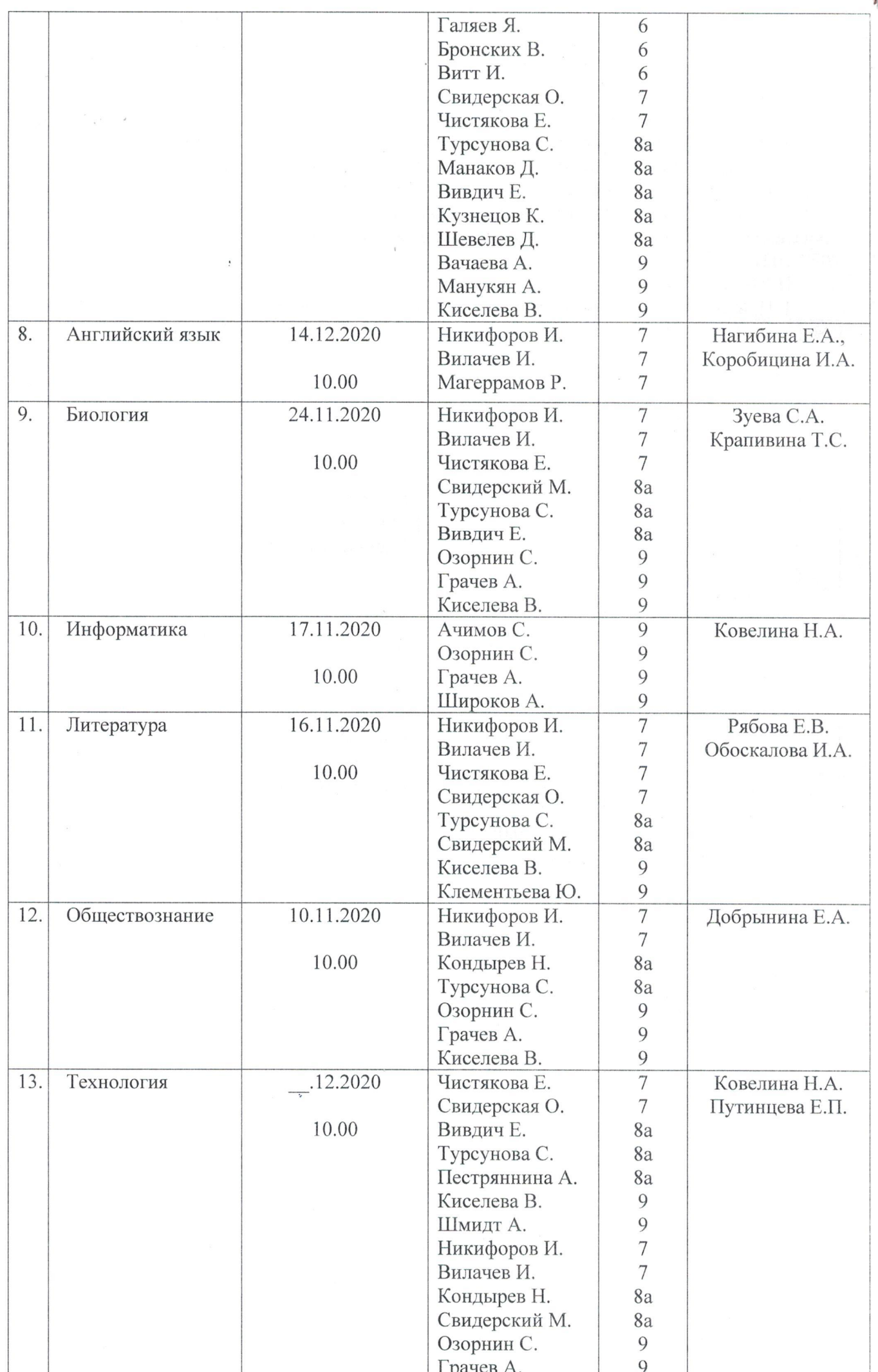

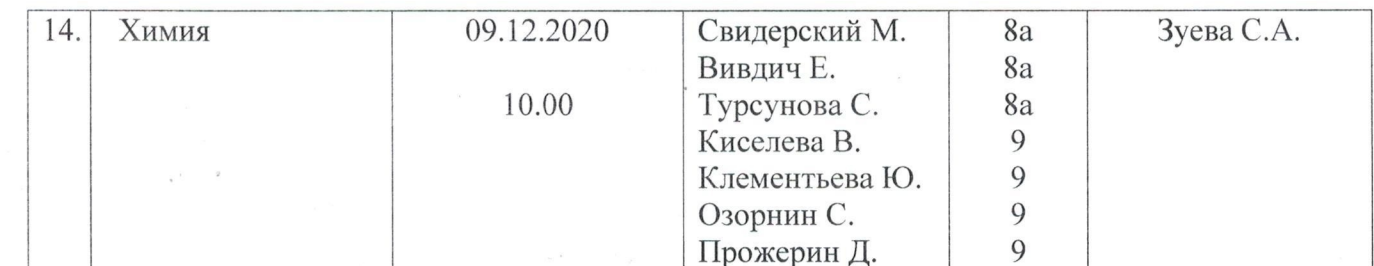

2. Ответственность за участие в МЭ ВсОШ, за жизнь и здоровье учащихся, проведение инструктажей по правилам техники безопасности, правилам поведения в общественных местах, за информирование учащихся и родителей о порядке, месте и времени проведения олимпиад, возложить на классных руководителей: Добрынину Е.А., Рябову Е.В., Путинцеву Е.П., Шумкову А.Н. и учителей 6-9 классов, назначивших учащихся на олимпиады по предметам.

3. Координатору по расписанию Ширяевой С.П. составить расписание занятий в период с 10.11.20. по 25.12.20. в соответствии с графиком проведения МЭ ВсОШ.

4. Назначить ответственным в аудитории пункта проведения МЭ ВсОШ инженераэлектроника Кручинина Д.А.

5. Назначить общественными наблюдателями в период проведения МЭ ВСОШ (в МАОУ «Школа № 6» КГО) педагогов в следующем составе: Клементьеву С.В., Панову К.С., Борноволокову Е.Н., Овчинникову В. А., Крапивину Т.С. по графику.

6. Контроль за исполнением приказа возложить на Кузнецову Н.Ю., ответственную за организацию и проведение олимпиад.

Директор МАОУ «Школа № 7» КГО

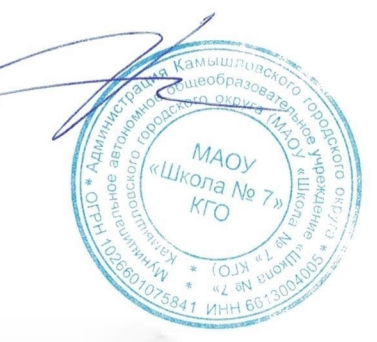

Соколова Р.Р.